2023/09/26 04:39 1/5 Cypher Query

# **Cypher Query**

```
MATCH path = (:Person)-[:ACTED_IN]->(:Movie)
RETURN path
```

MATCH and RETURN are Cypher keywords

path is a variable

:Movie is a node label

:ACTED\_IN is a relationship type

## **Case sensitivity**

Case sensitive

- 1. Node labels (:Person)
- 2. Relationship types (:ACTED IN)
- 3. Property keys (name)

Case insensitive

1. Cypher keywords (MATCH, return)

## **Aggregates**

Aggregate queries in Cypher are a little bit different than in SQL as we don't need to specify a grouping key.

We implicitly group by any non aggregate fields in the RETURN statement.

```
// implicitly groups by p.name
MATCH (p:Person)-[:ACTED_IN]->(m:Movie)
RETURN p.name, count(*) AS numberOfMovies
```

## Other aggregate functions

https://neo4j.com/docs/cypher-refcard/current/

### **Constraints and Indexes**

#### **Unique Constraints**

We create unique constraints to:

- 1. ensure uniqueness
- 2. allow fast lookup of nodes which match label-property pairs.

```
CREATE CONSTRAINT ON (label:Label) ASSERT label.property IS UNIQUE
```

There are three types of unique constraints:

- 1. Unique node property constraint
- 2. Node property existence constraint
- 3. Relationship property existence constraint

```
CREATE CONSTRAINT ON (label:Lable)
ASSERT EXISTS(label.name)
```

```
CREATE CONSTRAINT ON ()-[rel:REL_TYPE]->()
ASSERT EXISTS(rel.name)
```

#### **Indexes**

We create indexes to:

1. allow fast lookup of nodes which match label-property pairs.

```
CREATE INDEX ON :Label(property)
```

The following predicates use indexes:

- 1. Equality
- 2. STARTS WITH
- 3. CONTAINS
- 4. ENDS WITH
- 5. Range searches
- 6. (Non-) existence checks

https://jace.link/ Printed on 2023/09/26 04:39

2023/09/26 04:39 3/5 Cypher Query

#### The MERGE Clause

```
MERGE (p:Person {name:'Tom Hanks', oscar: true})
RETURN p
```

There is not a :Person node with name:'Tom Hanks' and oscar:true in the graph, but there is a :Person with name:'Tom Hanks'.

What do you think will happen here?

```
MERGE (p:Person {name:'Tom Hanks'})
SET p.oscar = true
RETURN p
```

## Write queries

#### The CREATE Clause

```
CREATE (m:Movie {title:'Mystic River', released:2003})
RETURN m
```

#### The SET Clause

```
MATCH (m:Movie {title:'Mystic River'})
SET m.tagline = 'We bury our sins here, Dave. We wash them clean.'
RETURN m
```

#### The CREATE Clause

```
MATCH (m:Movie {title:'Mystic River'})
MATCH (p:Person {name:'Kevin Bacon'})
CREATE (p)-[r:ACTED_IN {role:['Sean']}]->(m)
RETRUN p,r,m
```

#### ON CREATE and ON MATCH

```
MERGE (p:Person {name: 'Your Name'})
```

```
ON CREATE SET p.created = timestamp(), p.updated= 0
On MATCH SET p.updated = p.updated + 1
RETURN p.created, p.updated
```

#### Reading data from CSV with Cypher

```
[USING PREIODIC COMMIT] // optional transaction batching
LOAD CSV // load csv data
WITH HEADERS // optionally use first header row as keys in 'row' map
FROM "url" // file:// URL relative to $NEO4J_HOME/import or http://
AS row // return each row of the CSV as list of strings or map
FIELDTERMINATOR ";" // alternative field delimiter
... rest of the Cypher statement ...
```

#### **Tabular CSV records to Graph structure**

Type the following command into the query pane in the browser:

```
:play http://guides.neo4j.com/fundamentals/import.html
```

## **Developing Applications with Neo4j and Cypher**

#### **Available APIs**

- Remote with Drivers
  - Bolt Binary Protocol
  - Officially Supported Drivers
  - Cypher transactional HTTP Endpoint
  - neo4j.com/developer/language-guides
- Native Java API
  - User Defined Procedures
  - Execute Cypher
  - Core Java API

Cypher

https://jace.link/ Printed on 2023/09/26 04:39

From:

https://jace.link/ - Various Ways

Permanent link:

https://jace.link/open/cypher-query

Last update: 2021/06/28 23:57

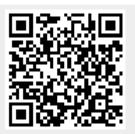